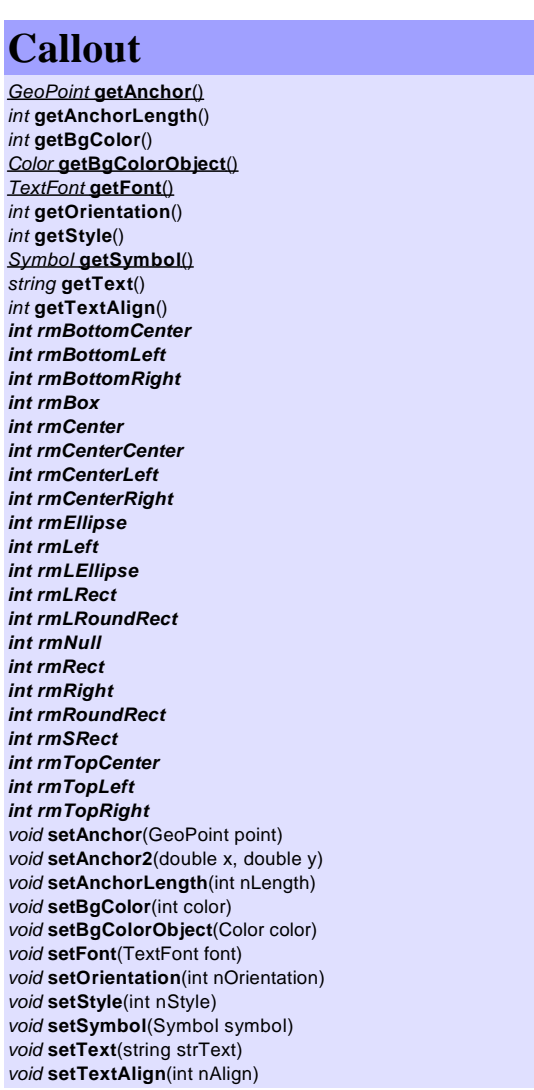

*CosmeticLayer Enum* **getPolygons**() *Enum* **getEllipses**() *Enum* **getCallouts**() *Enum void* **add**(Object object) *void* **clear**() *int* **getCount**() *Object* **item**(int nIndex) *void* **remove**(int nIndex)

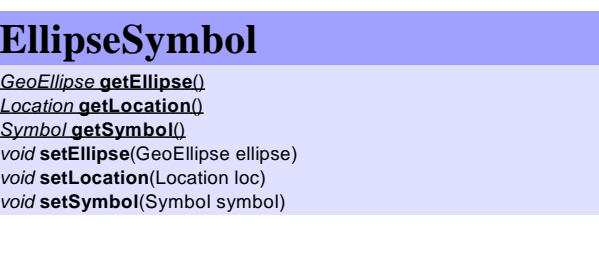

### *FieldDesc*

*int* **getFieldCount**() *int* **getFieldIndex**(string strFieldName) *string* **getFieldLabel**(int nField) *string* **getFieldName**(int nField) *int* **getFieldPrecision**(int nField) *int* **getFieldType**(int nField) *double* **getShapeFieldPrecision**(int nField)

 $PolygonSymbol$ *Location* **getLocation**() *GeoPoints* **getPoints**() *Symbol* **getSymbol**() *void* **setLocation**(Location loc) *void* **setPoints**(GeoPoints points) *void* **setSymbol**(Symbol symbol)

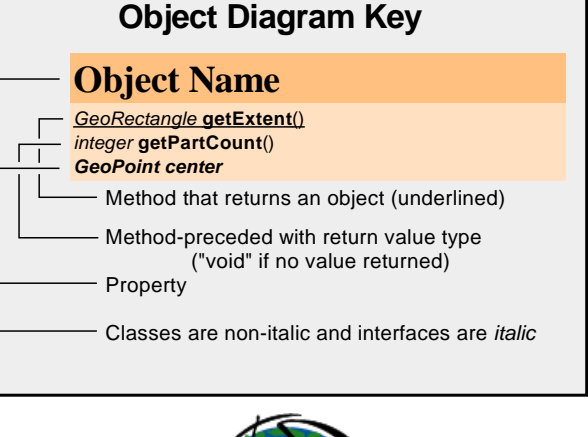

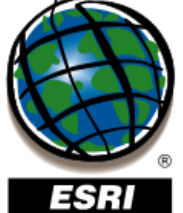

Copyright (c) 2005 ESRI. All rights reserved. ESRI, the ESRI globe logo, RouteMAP IMS<br>and the RouteMAP IMS logo are Trademarks of ESRI, registered in the United States and<br>Certain other countries; registration is pending

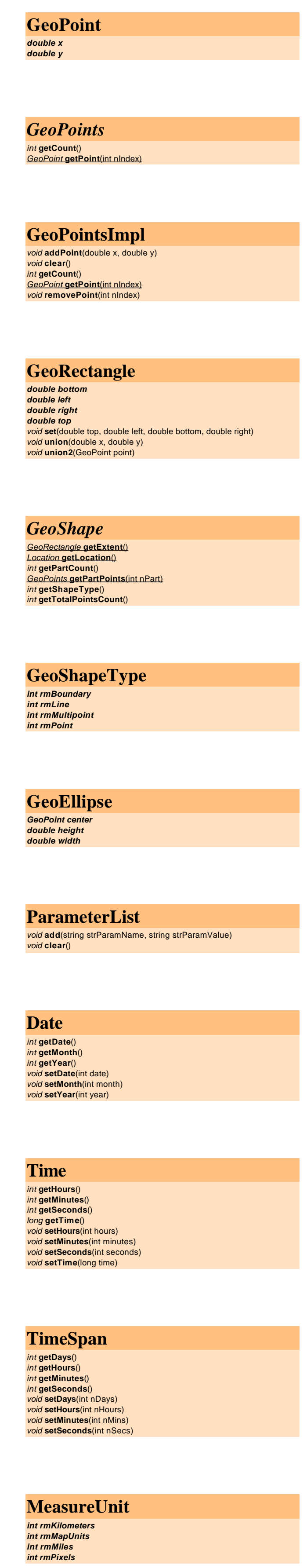

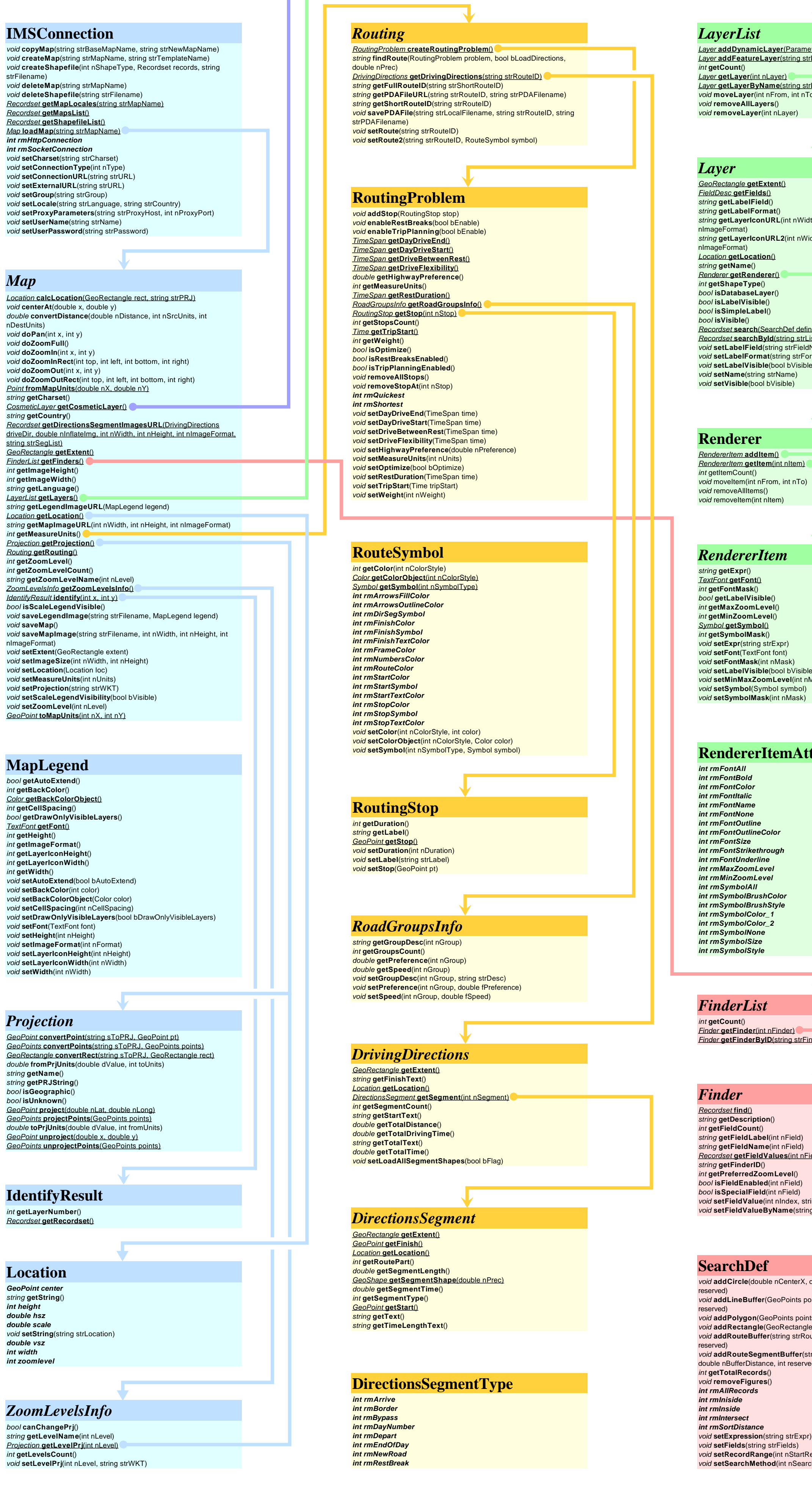

#### *Recordset Date* **getAsDate**(int nField) *Date* **getAsDateByName**(string strFieldName) *double* **getAsDouble**(int nField) *double* **getAsDoubleByName**(string strFieldName) *int* **getAsInt**(int nField) *int* **getAsIntByName**(string strFieldName) *long* **getAsLong**(int nField) *long* **getAsLongByName**(string strFieldName) *string* **getAsString**(int nField) *string* **getAsStringByName**(string strFieldName) *Time* **getAsTime**(int nField) *Time* **getAsTimeByName**(string strFieldName) *int* **getCurrentRecord**() *FieldDesc* **getFields**() *Location* **getLocation**() *int* **getNavigationType**() *int* **getRecordsCount**() *GeoShape* **getShape**(int nField) *GeoShape* **getShapeByName**(string strFieldName) *bool* **IsBOF**() *bool* **IsEOF**() *bool* **move**(int nRecord) *bool* **moveFirst**() *bool* **moveLast**() *bool* **moveNext**() *bool* **movePrevious**()

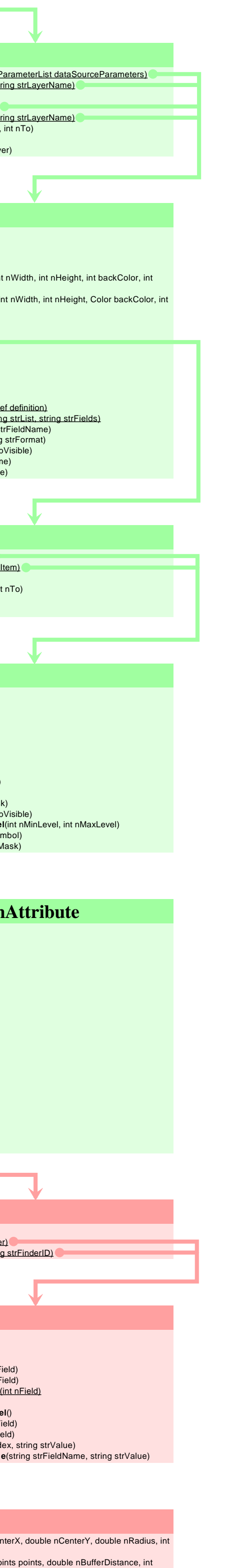

*s* points, int reserved) *ctangle rect, int reserved)* strRouteID, double nBufferDistance, int *fer(string strRouteID, int nSegment,* eserved)

*StartRecord, int nRecordCount) SearchMethod*)

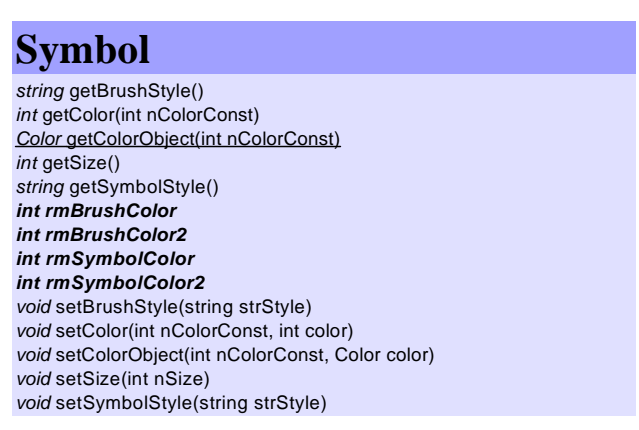

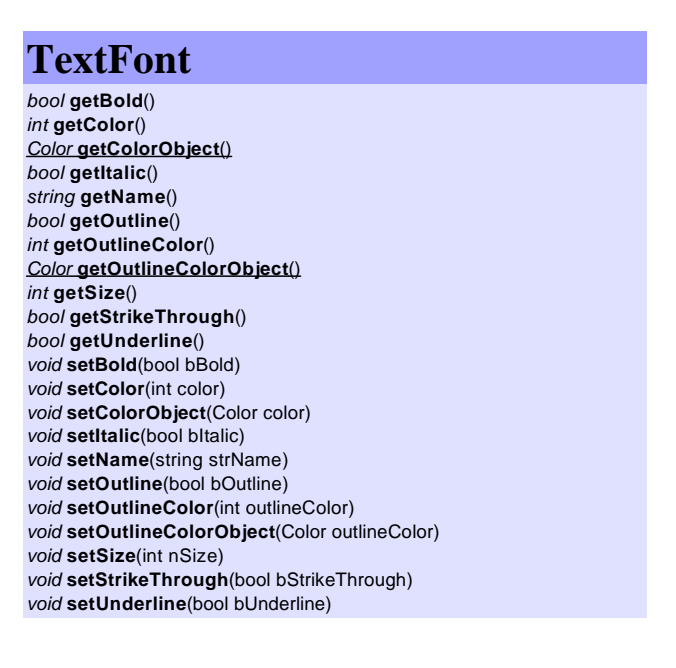

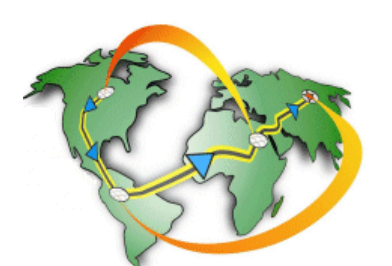

# *RouteMAP IMS 3.0 .NET API Object Model*

**Color** *int* **getBlue**() *int* **getRGB**() *int* **getGreen**() *int* **getRed**()

## **FieldType**

*int rmDate int rmDouble int rmInteger int rmLong int rmShape int rmString int rmTime*

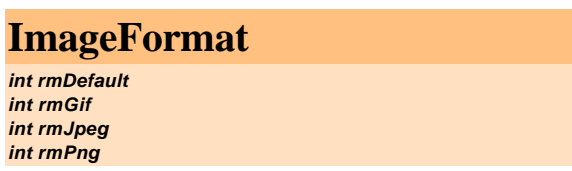

#### **RecordsetType** *int rmTypeForward int rmTypeRecord int rmTypeScroll*